PRÉSENTIEL

# **Prise en main de l'ordinateur**

1 jour (7h)<br>Ajouté le 15/06/2022 - Modifié le 04/11/2024

# À partir de 290€ NET

Découvrir les principales fonctionnalités d'un micro-ordinateur dans l'environnement Windows

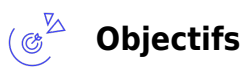

Découvrir les principales fonctionnalités d'un micro-ordinateur dans l'environnement Windows

#### $\mathbb{Z}_{\mathsf{B}}$ **Compétences visées**

Apprendre à se servir d'un micro-ordinateur

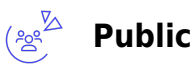

Toute personne débutante dans l'utilisation d'un micro-ordinateur.

#### **Prérequis** : Aucun pré-requis

**Accessibilité**: Formation ouverte aux personnes en situation de handicap : un référent handicap étudiera les adaptations pouvant être mises en place pour vous permettre de suivre la formation. Pour plus d'informations : rendez-vous sur notre page centre de formation.

**Délais d'accès** : L'accès à la formation est soumis au délai d'acceptation des financeurs et du temps de traitement de la demande : de 7 jours à 2 mois selon le mode financement.

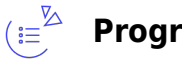

### **Programme**

#### **L'ordinateur**

- Allumer / éteindre un ordinateur
- Connaître ses principaux composants et périphériques
- Les systèmes d'exploitation

#### **La découverte de Windows**

Le bureau

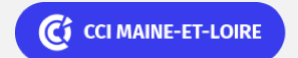

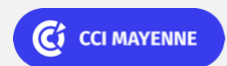

**Campus CCI Mayenne, CCI Mayenne** 02 43 91 49 70

**Angers, Cholet, Saumur** 02 41 20 49 59

PRÉSENTIEL

Bureautique de la communication de la communication de la communication de la communication de la communication<br>En 102BU01

# **Prise en main de l'ordinateur**

- Le menu démarrage
- Lancer une application
- Gérer les fenêtres
- Installer/supprimer une application

#### **La prise en main du clavier**

- Saisir un texte
- Sélectionner un texte
- Copier/coller un texte

#### **La gestion des fichiers et des dossiers**

- La notion d'arborescence
- Créer un dossier
- Supprimer un fichier ou un dossier
- Copier ou déplacer un fichier un dossier
- Les principales extensions de fichier

#### **Les logiciels incontournables**

- Lecture des fichiers multimédia
- Documents PDF
- Consultation internet

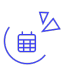

### **Dates & lieux**

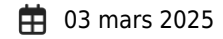

- **S** Saumur
- € 290.00
- **中** 25 mars 2025
- **V** Laval
- $€ 290.00$
- **中** 24 avril 2025

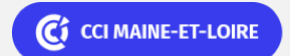

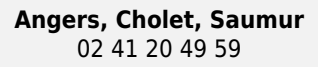

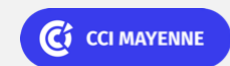

**Campus CCI Mayenne, CCI Mayenne** 02 43 91 49 70

Bureautique de la component de la component de la component de la component de la component de la component de

# **Prise en main de l'ordinateur**

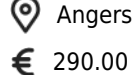

### **Les points forts**

Une offre riche et diversifiée de plus de 400 formations sur des thématiques très ciblées. Une équipe à votre écoute pour vous accompagner dans la réalisation de vos projets formation !

Retrouvez tous nos indicateurs de satisfaction et de performance sur nos pages centres de formation.

#### **Modalités pédagogiques** ( 21

Le formateur apporte non seulement des notions théoriques mais également un accompagnement des stagiaires vers l'acquisition des compétences et leur validation par la pratique.

De ce fait, le déroulement des formations inclut des travaux : en sous-groupes, de préparation d'exposés, de mises en situation, des exercices d'application, des ateliers de travail.

Pédagogie participative : formation pratique s'appuyant sur des exemples concrets. Un micro-ordinateur par stagiaire.

Nos salles sont équipées d'outils multimédias et interactifs et de tous matériels en lien avec la thématique traitée.

**Équipe pédagogique** : Les formateurs CCI FORMATION sont sélectionnés en cohérence avec les méthodes pédagogiques que nous encourageons. Ils sont référencés sur la base de leur expertise dans leur domaine d'intervention et leur capacité à partager leur expérience au travers de solutions concrètes et opérationnelles.

**Méthodes** : Les CCI des Pays de la Loire vous accueillent en proximité dans leurs établissements de formation. Nos équipements, conçus pour répondre à l'ensemble des thématiques de formation proposées, offrent un cadre d'apprentissage agréable, performant et stimulant. Découvrez sur nos pages centres de formation, la présentation détaillée de nos infrastructures. Les CCI Pays de la Loire sont équipées de la plateforme m@formation, dont l'objectif est d'améliorer l'expérience apprenante de nos stagiaires et d'enrichir nos formations en présentiel. • Un accès personnalisé aux documents administratifs et pédagogiques • Une ergonomie simple et adaptée • Des parcours conçus avec des modalités synchrones et asynchrones

### **Validation/Certification**

Un positionnement est réalisé en début de formation. A l'issue de la formation, les acquis de connaissances du participant seront évalués au regard des objectifs de la formation (QCM – quizz – mise en situation …). Une attestation de fin de formation pourra être remise au stagiaire à l'issue de la formation.

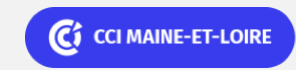

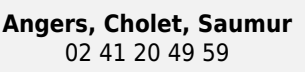

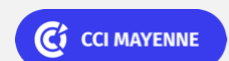

**Campus CCI Mayenne, CCI Mayenne** 02 43 91 49 70